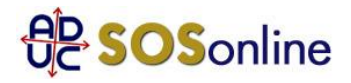

14 dicembre 2001 0:00

## Tipo\_Form - CONSIGLI

RICHIESTA - Siamo un piccola societa' che si occupa di grafica e internet. La Telecom ci ha fornito una linea isdn. Dopo un anno hanno ufficialmente ammesso che non funzionera' mai bene non essendo "puro" (tralascio ulteriori spiegazioni tecniche). Il punto? che ora abbiamo una linea che ongi tanto puo' saltare da un minimo di 24 a un massimo di 72 ore (nel 2001 sara' successo 10-15 volte). Le loro proposte sono:

1- tenercela cosi'

2- trasformare la linea digitale a due numeri in due linee non digitali con la differenza di costo a nostro carico (trasformazione gratuita) - non e' possibile per via del router/modem digitale che collega la rete di tre computer a internet e tra loro

3- mantenere il digitale con un solo numero, che pero' non ci permetterebbe di dirottare i fax su un altro apparecchio Cosa dovremmo fare?

E' possibile fare in modo che qualunque scelta facciamo non sia penalizzante solo per noi che dovremmo continuare a pagare un servizio come se funzionasse perfettamente? grazie

## **Risposta:**

Avendo stipulato un contratto, avete diritto a pretendere che il relativo servizio funzioni, oppure ad ottenere la risoluzione contrattuale e la rifusione del danno. Pertanto, indipendentemente dall'accomodamento che potrete decidere di accettare, e' importante che formalizziate la vostra richiesta e pretendiate la fornitura del servizio cosi' come garantito da contratto medesimo, o il rimborso del danno. Il passo successivo sara' di proporre -a livello transattivo- la soluzione che piu' vi e' consona, senza oneri a vostro carico.

Inviate una raccomandata A/R, rilevando il danno subito a seguito dell'inadempimento, intimate di provvedere a risolvere il problema entro 15gg. ed avvisate che in difetto adirete le vie legali, ritenendoli inadempienti. Attendete la risposta, inoltrate la vostra proposta e poi -in caso di disaccordo- rivolgetevi al giudice di pace.